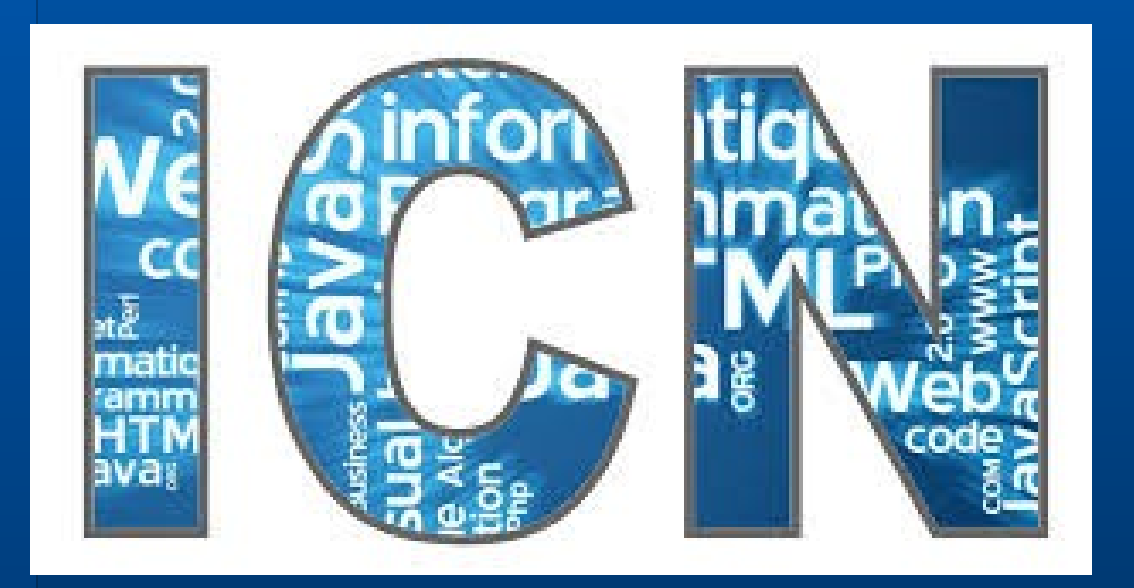

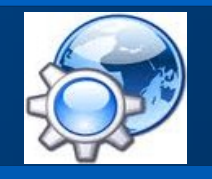

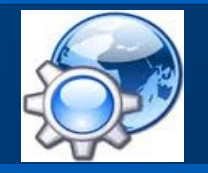

**Informatique** 

Science du traitement rationnel de l'information par des machines automatiques

Philippe Dreyfus, 1962

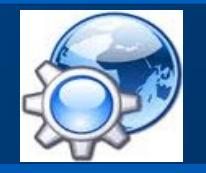

Informatique et Création Numérique

**Algorithme et organigramme**

- Un algorithme est une suite finie et non ambiguë d'opérations ou d'instructions permettant de résoudre un problème.
- Un organigramme est une représentation d'une programmation sous forme d'un schéma.
- Un programme est une implémentation d'un algorithme ou d'un organigramme.

Informatique et Création Numérique

**Exemples d'algorithmes**

Briques de LEGO Camion de pompiers

Meuble en kit Cuisine équipée

Farine, œufs, .... **Faring and Europe and Europe and Europe** and Europe and Europe and Europe and Europe and Europe

suite de dessins

notice de montage

recette

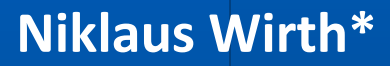

**5**

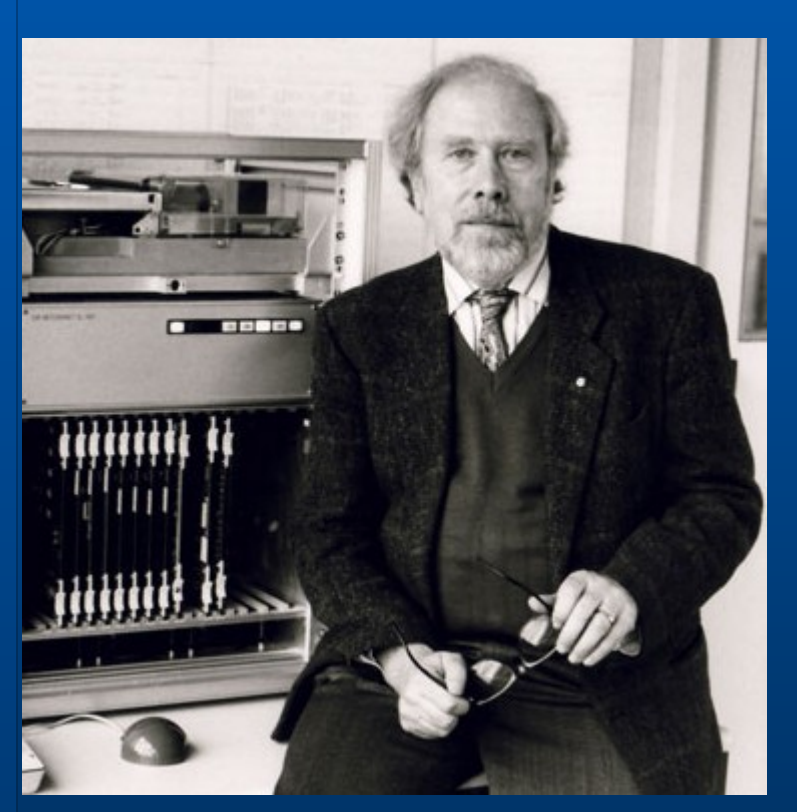

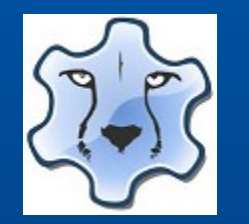

Langage Pascal

professeur d'informatique Suisse, prix Turing 1984

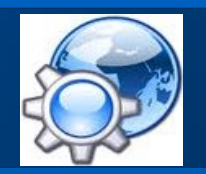

### Séquence linéaire

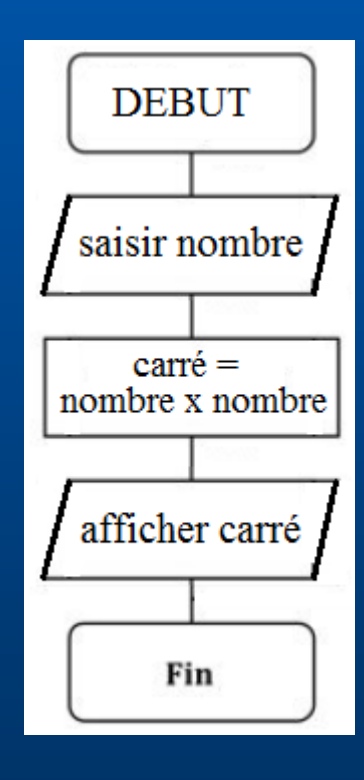

### **Algorithme EleveAuCarre**

Début **Saisie Traitement** Affichage Fin

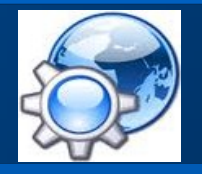

### **Un premier algorithme**

Algorithme EleveAuCarre { Cet algorithme calcule le carré du nombre que lui fournit l'utilisateur } Variables unNombre, sonCarre : entier ;  $\{$  déclarations des variables  $\}$ Début  $\{$  préparation du traitement  $\}$ unNombre := saisir("Quel nombre voulez-vous élever au carré ?") ;  $\{$  traitement : calcul du carré  $\}$ sonCarre := unNombre × unNombre ;  $\{$  présentation du résultat  $\}$ afficher("Le carré est : ", sonCarre) ;

Fin

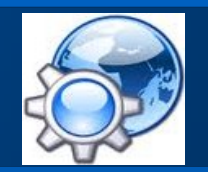

### **Un premier algorithme**

```
program EleveAuCarre;
```
{ Cet algorithme calcule le carré du nombre que lui fournit l'utilisateur }

```
var
```
unNombre, sonCarre : integer; { déclarations des variables }

```
begin
```

```
{ préparation du traitement }
     write ('Ouel nombre voulez-vous élever au carré ? ') ;
     readln(unNombre); { Lecture }
     { traitement : calcul du carré }
     sonCarre := unNombre * unNombre:
     { présentation du résultat }
     writeln('Le carré est : ', sonCarre);
end.
```
Informatique et Création Numérique

### Un deuxième algorithme

**Algorithme ToutOuRien** 

{ affiche 0 si une valeur saisie est inférieure à un seuil donné sinon affiche 1 }

```
constante (SEUIL : entier) := 5 ;
variable val : réel ;
```
 $\{$  seuil à 5 V  $\}$ { valeur analogique }

début

```
val := saisir("Donnez un nombre :") ;
```

```
si val < SEUIL
alors
           val := 0;sinon
           val := 1 ;
afficher("La valeur finale est : ", val) ;
```
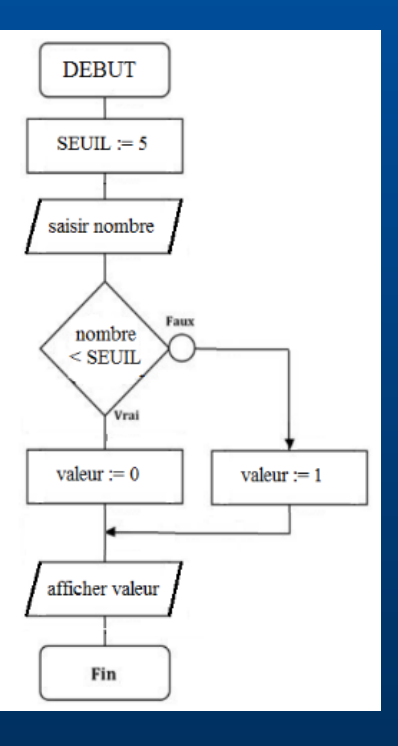

fin

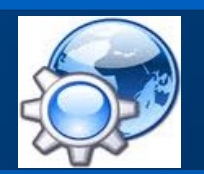

## Un deuxième algorithme

```
program ToutOuRien;
```
{ affiche 0 si une valeur saisie est inférieure à un seuil donné sinon affiche 1 }

```
const.
```
SEUIL = 5; { seuil  $\land$  5 V }

```
var
```
val : real; { valeur analogique }

```
begin
```

```
write ('Donnez un nombre : ');
     readln(va1);if val < SEUIL
     then
         val := 0else
         val := 1;
     writeln('La valeur finale est : ', val);
end.
```
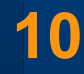

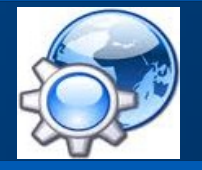

**L'instruction conditionnelle** 

si <expression logique (vraie)> alors début Instructions; fin sinon début Instructions; fin

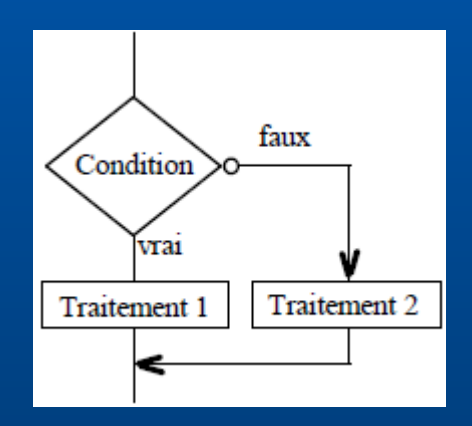

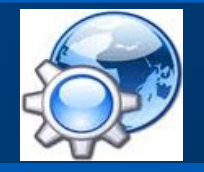

Informatique et Création Numérique

### Sélection conditionnelle

Selon <identificateur> Faire (Liste de) valeur : Traitement(); **FinFaire** 

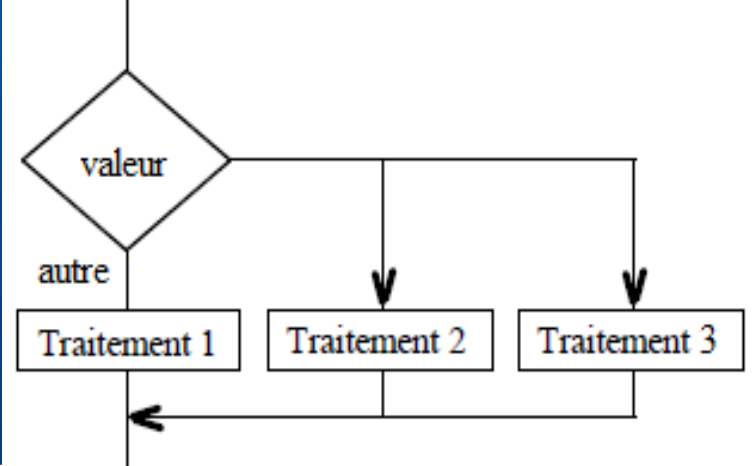

Sinon:

Traitement\_par\_defauty,

finselon

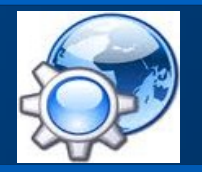

Informatique et Création Numérique

Les instructions itératives

Pour <variable> de <initiale> à <finale> par pas de <n> Faire Début Action(s)

**Fin** 

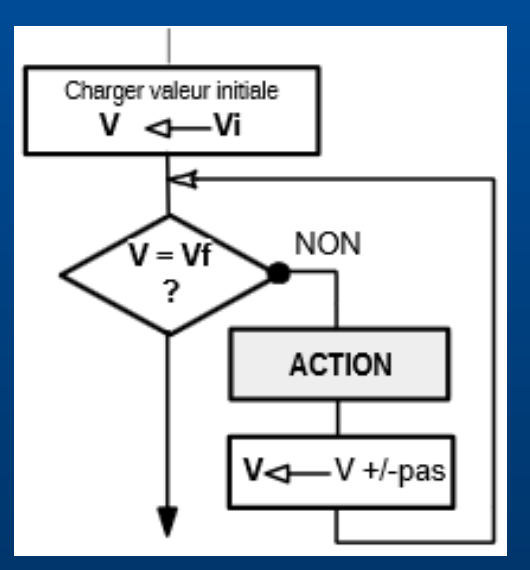

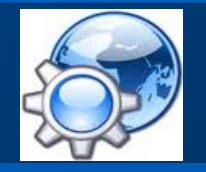

**Les instructions itératives** 

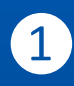

**1** tanque <expression logique (vraie)> faire début Instructions; Fin

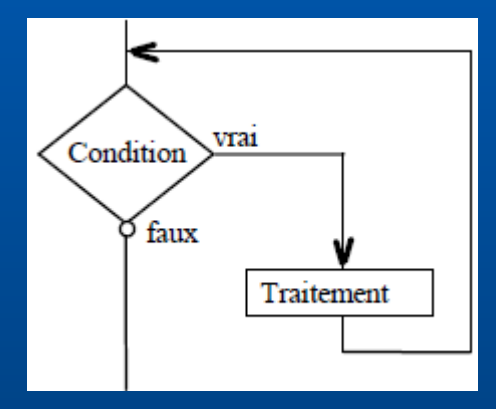

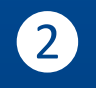

2 répéter

Instructions; jusqu'à <expression logique (fausse)> ;

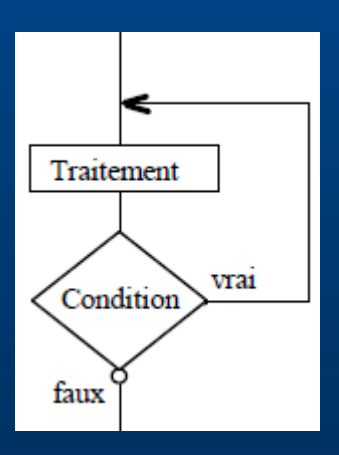

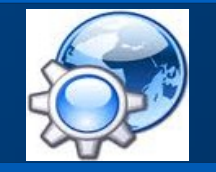

Informatique et Création Numérique

**Exemple 1 : le distributeur de boisson**

Un distributeur propose de 2 types de boissons : eau et soda. Le stock initial de chaque boisson est égal à 20. Quand les stocks sont vides, le système doit avertir la maintenance et se mettre Hors Service.

Sinon, le système doit demander la boisson désirée.

- Le bouton 1 sélectionne une bouteille d'eau
- Le bouton 2 sélectionne une canette de soda

Une fois la sélection faite, si le stock de la boisson sélectionnée n'est pas vide, le système met à jour le stock, sélectionne la boisson demandée et ouvre la trappe d'accès à la boisson.

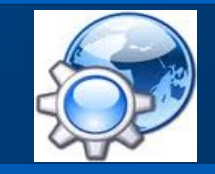

Informatique et Création Numérique

### **Notions abordées**

- Opérateur logique
- Conditions imbriquées

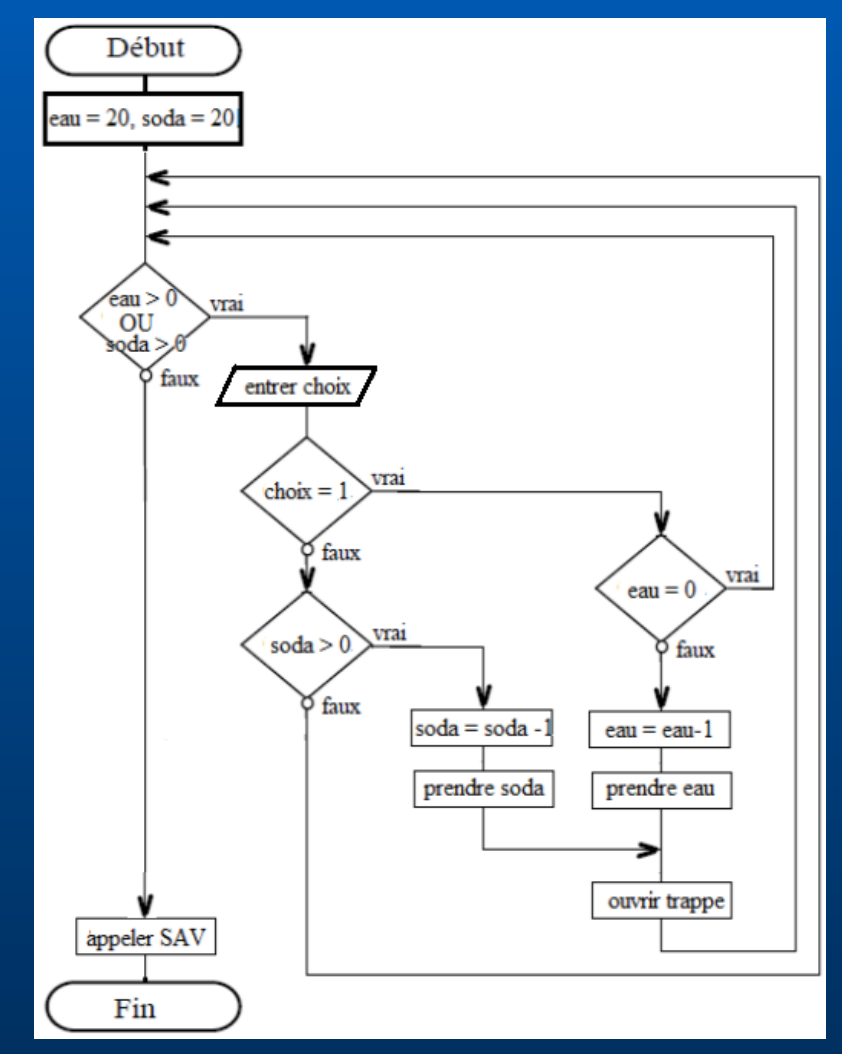

Informatique et Création Numérique

### Le distributeur de boisson

```
program Distributeur;
```
{ gestion distributeur de boissons }

#### const

stock =  $10:$ 

#### var

eau, soda, choix : integer;

#### ∃begin

eau  $:=$  stock;  $soda := stock;$ 

#### repeat

```
writeln('eau : ', eau, ' soda : ', soda);
write('choix boisson (1 : eau, 2 : soda) : ');
readln(choix);
```

```
if choix = 1then
```

```
begin
```

```
if eau > 0
```
then

```
begin
     eau := eau -1;
```

```
writeln('prendre bouteille eau');
```
end.

```
end
```
end

### else begin if choix  $= 2$ then if  $soda > 0$ then begin soda := soda - 1; writeln('prendre bouteille soda'); end end until (eau = 0) and (soda = 0); writeln('Appel SAV');

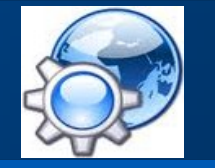

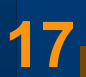

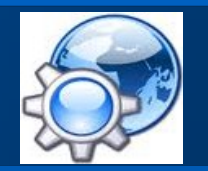

Informatique et Création Numérique

### **Exemple 2 : le chifre de Caesar**\*

Jules César, dans ses correspondances secrètes, codait le texte en remplaçant chaque lettre du texte clair original par une lettre à distance fixe, toujours du même côté, dans l'ordre de l'alphabet.

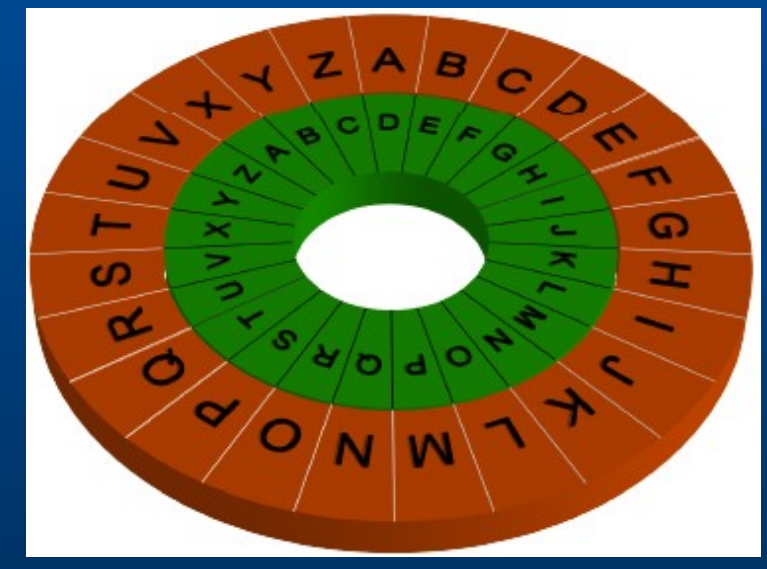

**18** http://fr.wikipedia.org/wiki/Chiffrement par décalage

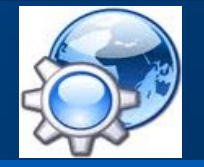

### Le chiffre de Caesar

mod : modulo d'un nombre ord(c) : numéro d'ordre dans la table ascii chr(a) : caractère dont le code ascii est a

Les chaînes de caractères commencent à l'indice 1

```
program Caesar;
```

```
{ implémentation du chiffrement de caesar }
```
#### const

```
modulo = 256; { caractères dans la table ASCII }
              { clef de chiffrement }
clef
      = 2:
```

```
var
```

```
i, num : integer;
mot, crypte : string[20];
```

```
begin
```

```
crypte := \cdot\cdot;
     write ('mot à coder : ') ;
     readln(mot):
     for i := 1 to length (mot) do
     begin
       num := (ord(mot[i]) + cleft) mod modulo;crypte := crypte + chr(num);
     end:
     writeln(crypte);
end.
```
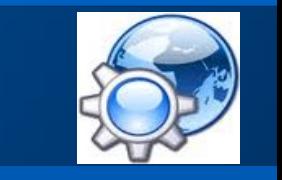

Informatique et Création Numérique

**Exemple 3 : le mot de passe**

Réaliser l'algorigramme d'un programme qui demande à un utilisateur de définir un mot de passe.

- Le mot de passe ne doit pas être inférieur à 5 caractères.
- Le mot de passe de doit pas dépasser 10 caractères.
- Tant que le mot de passe est incorrect, on doit demander le mot de passe.
- Si le mot de passe est correct, on fait appel à un sous programme de chiffrement\*, puis on enregistre le mot de passe chiffré dans un fichier.

Informatique et Création Numérique

### **Notions abordées**

- Fonctions et procédures
- Fichier à accès aléatoire

 $assign(f, nomf) : assignment f$  au fichier nomf reset(f) : ouvrir le fichier f en lecture rewrite(f) : ouvrir le fichier f en écriture read(f, donnee) : lecture de données write(f, donnee) : écriture de données close(f) : fermer le fichier

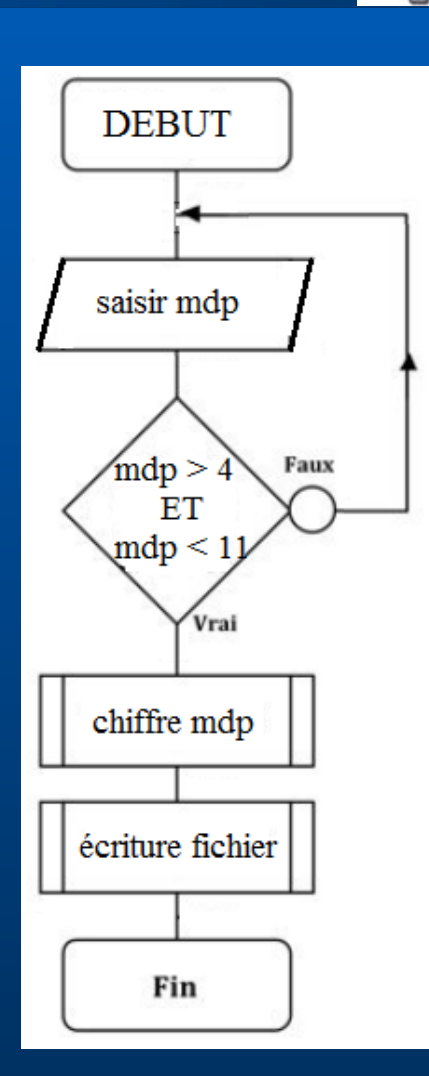

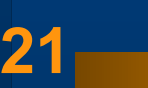

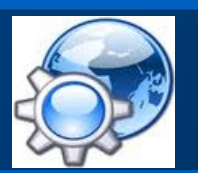

Informatique et Création Numérique

### Le mot de passe

```
program MotDePasse:
```

```
{ chiffrement et enregistrement d'un mot de passe }
```
#### const

```
fichier = ', \text{nom du fichier des mdp }c1ef= 2t{ clef de chiffrement }
```

```
var
```

```
mot : string[20];
```

```
function caesar(mot : string: clef : integer) : string:
{ implémentation du chiffrement de caesar }
```

```
const
```

```
modulo = 256; { caractères dans la table ASCII }
```

```
var
```

```
i, num : integer;
```

```
crypte : string[20];
```
#### begin

```
crypte := \cdot\cdot;
```

```
for i := 1 to length (mot) do
begin
  num := (ord(mot[i]) + cleft) mod modulo;crypte := crypte + chr(num);
end:
```
caesar := crypte; { retourne le mdp chiffré } end;

```
Eprocedure enregistre(mot : string: fichier : string);
 { enregistre le mdp chiffré dans un fichier }
\existsvar
    f: text:
\existsbegin
      assign(f, fichier);
      rewrite(f);{ ouverture fichier en écriture }
      write(f. mot):{ écriture données }
      close(f):
                           { fermeture fichier }
```

```
end:
```

```
\lnot begin
      { saisie mot depassse }
      repeat
        write ('mot de passe : ');
        readln(mot):until (length (mot) > 4) and (length (mot) < 11);
                                  { chiffrement }
      mot := caesar(mot, clef);enregistre(mot, fichier);
                                  { enregistrement mdp }
 end.
```
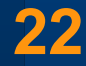

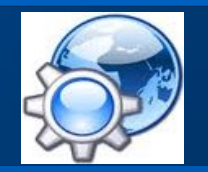

Informatique et Création Numérique

**Exemple 4 : le tri à bulles**

Mesurer la performance de l'algorithme du tri à bulles\* sur une liste de 1000 éléments.

- Créer une liste de 1000 entiers [0 ; 500] générés aléatoirement.
- Trier la liste selon l'algorithme du tri à bulles.
- Enregistrer la liste triée dans un fichier.

**23**

Informatique et Création Numérique

### Notions abordées

- Tableaux
- · Passage par valeur et par référence

randomize : initialise le générateur random(n) : génère un nombre [0..n-1]

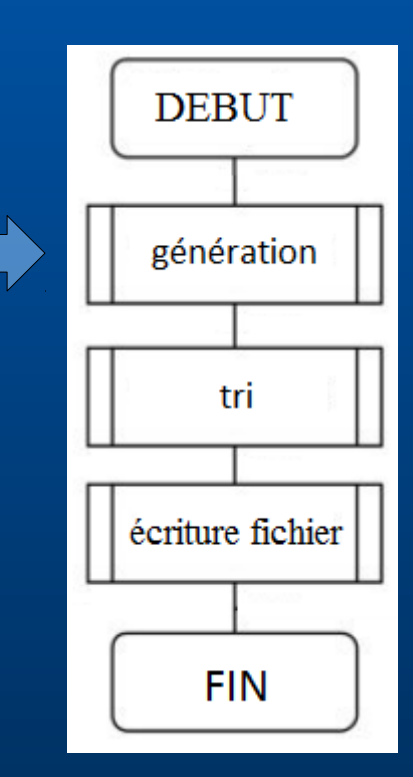

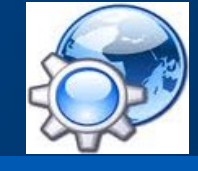

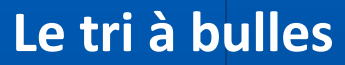

```
program TriBulle;
{ implémentation du tri à bulles }
const.
  fichier = \lceil \cdot \cdot \cdot \rceil;
                                  { nom du fichier de la liste triée }
  taille = 1000:
                                  { taille de la liste }
  max= 500;
                                  { valeur max }
type
  liste = array [1..tail] of integer;
var
  1: liste:
function aleas (taille : integer; max : integer) : liste;
{création d'une liste de nombres aléatoires }
var
 i : integer:
 1 : liste:
begin
     randomize:
     for i := 1 to taille do
        1[i] := \text{random}(\text{max}+1):
     aleas := 1:
end;
```

```
function echange (var x, y : integer) : boolean;
{ echange 2 éléments dans une liste }
var
        z : integer;
begin
        z := x;x := y;y := z;echance := true:end:
```

```
\existsprocedure triBulle(var 1 : liste);
 { implémentation du tri à bulles }
\existsvar
    i, i : integer;
    permut : boolean;
-begin
      i := 0;repeat
         permut := false:
         for i := 1 to taille - \dot{1} do
         begin
             if 1[i] > 1[i+1]then
                  permut := echange(l[i], l[i+1]);
         end;
         j := j + 1;until permut = false;
 end;
```
□procedure enregistre(1 : liste; fichier : string); { enregistre la liste dans un fichier }  $\Box$ var f : file of liste:  $\equiv$ begin assign(f. fichier):  $rewrite(f);$ { ouverture fichier en écriture } write $(f, 1)$ ; { écriture données }  $close(f):$ { fermeture fichier } end:

#### $-$ begin

```
1 := \text{aleas}(\text{taille, max});{ création d'une liste d'entiers aléatoires }
    triBulle(1):{ tri de la liste }
    enregistre(1, fichier);
                                  { enregistrement de la liste triée }
end.
```
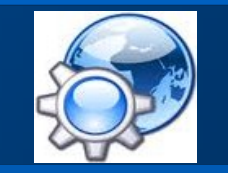

Informatique et Création Numérique

**Exemple 5 : occurrence des lettres** 

Déterminer l'occurrence des lettres de l'alphabet dans un texte\*.

- Utiliser un fichier comportant au moins 1000 caractères.
- Afficher les occurrences en % par ordre décroissant.

Notion de tableaux multidimensionnels Downto dans boucle for

utilisé en cryptographie pour le déchiffrement par méthode statistique 26

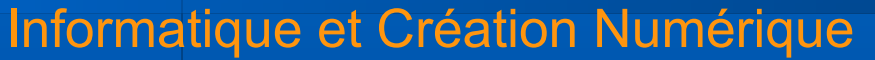

### **Occurrence des letres**

```
program occurence:
{ recherche occurences de lettres dans un texte }
const
  fichier = '.\occurence.txt'; { nom du fichier texte }
  taille = 26:type
  liste = array [1..2] of array [1..tail] of integer;var
  1 : liste:
  f : text;
 lettre : char;
  index, compteur : integer;
                                                                                       \existsbegin
procedure initialise(var \frac{1}{1} : liste; valeur : integer);
{ initialise un tableau }
Var
 i : integer;
begin
     for i := 1 to taille do
     begin
          \mathbb{I}[1111] := \text{ord}(1a!) + i - 1:
          I[2][i] := valueur;end
end;
procedure echange (var x, y : integer);
procedure triBulle(var 1 : liste);
                                        \sim\existsprocedure affichage(var \frac{1}{1} : liste; total : integer);
var
   i : integer;
begin
      for i := \text{taille} downto 1 do
          writeln(chr([1][1][i]), ': ', [1][2][i] / total * 100 :0:2, '\;');
end;
                                                                                        end.
```
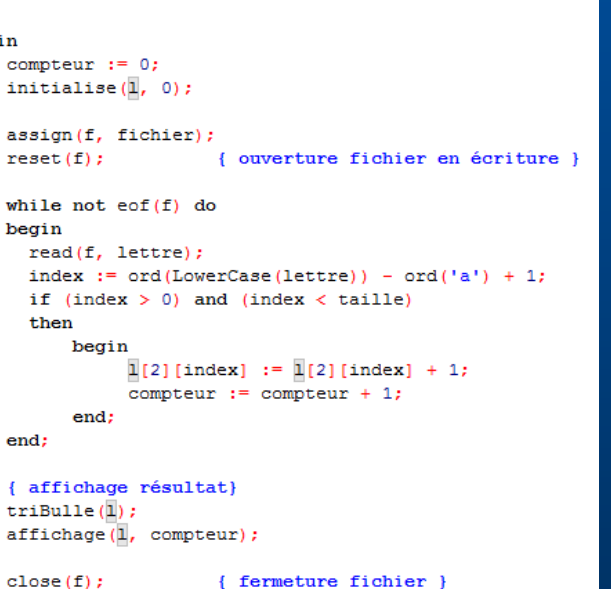

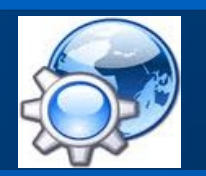

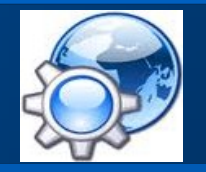

Informatique et Création Numérique

**Exemple 6 : pour terminer...** 

Écrire un programme pour rechercher les racines d'un polynôme :

- · Quelconque de degré 2
- D'équation :  $y = 0,25.x^{3} + 0,75.x^{2} 1,5.x 1,9$

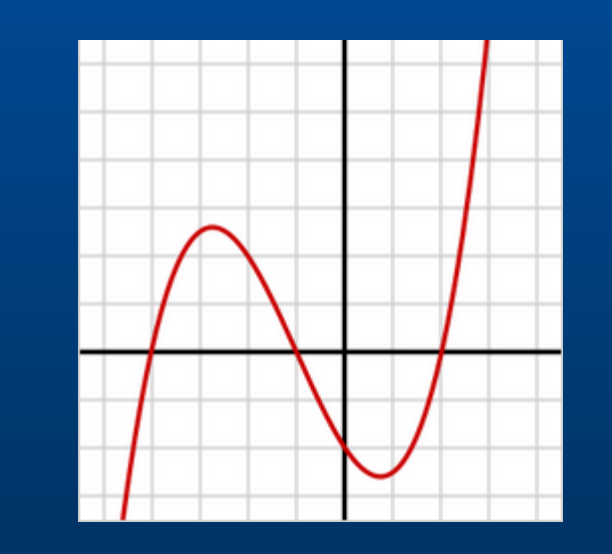

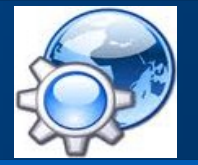

### Polynôme degré 2

Racine carrée : sqrt() Valeur absolue : abs()

#### program Degre2;

{ recherche des racines d'un polynome de degre 2 }

#### **War**

a, b, c : real; { déclarations des variables } delta, x1, x2 : real;

#### begin

end.

{ préparation du traitement } writeln('Entrer les coefficients  $ax^2 + bx + c$  :'); repeat. write('a : '); readln(a); { Lecture } until  $(a \Leftrightarrow 0)$ : write('b : '); readln(b); { Lecture } write('c : '); readln(c); { Lecture } // traitement delta :=  $(b * b) - 4 * (a * c)$ : x1 :=  $(-b + sqrt(abs(delta))) / (2*a)$ ;  $x2 := (-b - sqrt(abs(delta))) / (2*a);$ // affichage writeln('delta: ', delta:2:0): if ( delta  $\langle$  > 0)

#### then begin if  $(delta < 0)$ then begin  $x1 := -b / (2 * a)$ ;  $x2 :=$  sqrt(abs(delta)) /  $(2*a)$ ; write ('racines complexes : ', x1:0:2, ' +i', x2:0:2, ' et ', x1:0:2, ' -i', x2:0:2); end else write('racines reelles : ', x1:0:2, ' et ', x2:0:2); end else write ('racine double : ',  $x1:0:2$ );

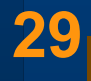

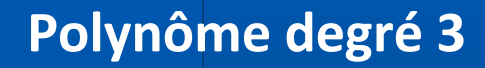

```
program Degre3;
```
{ recherche des racines d'un polynome de degre 3 par dichotomie }

#### yar

a. b : real: { déclarations des variables } delta. v1. v2. x : real:

```
function power(a : real; n : integer) : real;
{ fonction puissance }
begin
     if n = 0then
         power := 1.0else
         if n > 0then
             power := a * power(a, n - 1)else
             power := 1/a * power(a, n + 1);
end:
```
function polynome(x : real) : real; puiss **HOC Conction ONAM** begin > écrine d'intre fonction récursive. 2) - 1.5 \* x - 1.9;  $-\mathbf{begin}$ 

```
writeln('Entrer un interval [a,b] :'):
```
#### repeat

```
write('a : '); readln(a); { Lecture }
write('b : '): readln(b): { Lecture }
```

```
y1 := \text{polynome}(a);
 v2 := \text{volume}(b):
 writeln('[a,b] = ', y1:0:2, ' ', y2:0:2);
until (a < b) and ((y1*y2) < 0.0);
```
#### // traitement

end.

```
delta := 0.01:
while (abs(y1) > delta) and (abs(y2) > delta) do
begin
    x := a;a := a + (b - a) / 2;y1 := \text{polynome(a)}y2 := polynomial(b);if (y1 * y2) > 0then
        b := x;end:
// affichage
if y1 < y2then
    writeln('la racine est ', a:0:2)
else
    writeln('la racine est ', b:0:2);
```
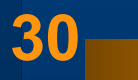